Intro to Quantitative Ecology Deck 10B - Regression 4

[Michael](https://michaelfrancenelson.github.io/) France Nelson

Spring 2023

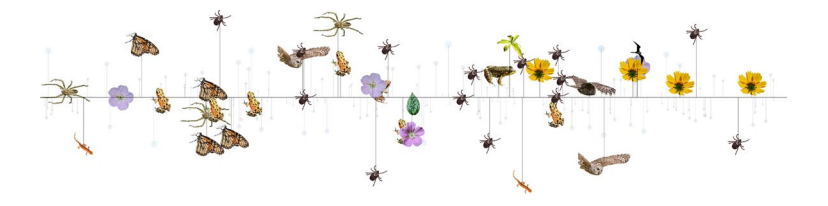

#### **Overview**

For Today

- ► Regression with continuous and categorical predictors
- ► Questions and Answers
- $\blacktriangleright$  Group time for water vole assignment

For Next Week

► ANCOVA, Interactions, Intro to Frequentism, Confidence Intervals

## This deck's concepts

► Regressions with continuous and categorical predictors

► Analysis of Covariance: ANCOVA

- ► Dummy Variables
- ► Base cases and model coefficients

# <span id="page-3-0"></span>[Regression](#page-3-0) and ANOVA

#### Regression with Numerical and Categorical Predictors

What happens if we have data that contain a mix of numerical and categorical predictor variables?

 $\blacktriangleright$  Take a look at the penguin data:

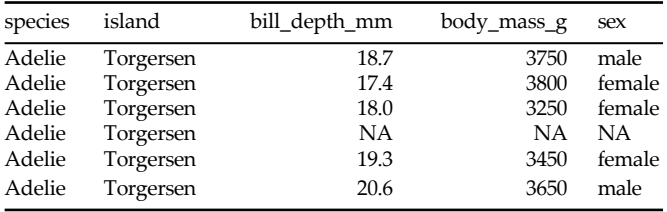

#### Eastern White Pines

We have data from a study on eastern white pines from the University of Michigan biological station.

- $\blacktriangleright$  The objective was to determine whether the needle temperature varied between intact and disturbed forest sites.
- $\blacktriangleright$  The temperature of needles is important for numerous ecophysiological processes including transpiration and photosynthesis/photorespiration rates.
	- ► Photorespiration can occur in overheated or stressed plants causing a loss of energy.
- ► It is a rich dataset, allowing us to address multiple research questions.

# Graphical Exploration

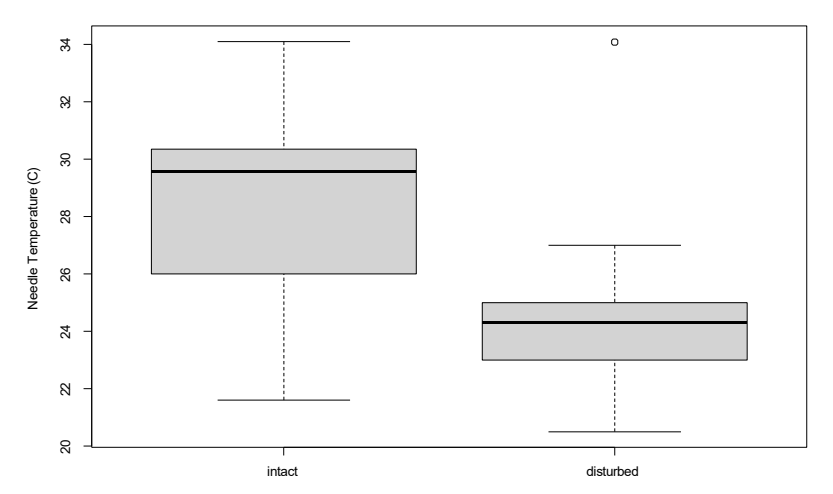

**Eastern White Pine**

#### Numerical exploration

Let's take a peek at a summary of the data:

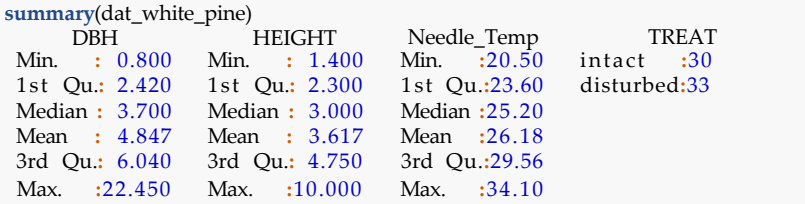

#### ANOVA

We could use a t-test on the two site types:

```
t.test(Needle Temp \sim TREAT, data = dat white pine)
   Welch Two Sample t - test 
data: Needle_Temp by TREAT
t = 5.7968, df = 54.177, p-value = 0.0000003569
alternative hypothesis: true difference in means is not equal to 095 percent confidence interval:
2.750419 5.658490
sample estimates:
   mean in group intact mean in group disturbed
              28.38567 24.18121
```
#### ANOVA

But. our data set contains other information. What if tree height is also an important factor?

► If so, it could improve our model.

We want something like a multiple regression using:

- ► disturbance treatment (a factor)
- $\blacktriangleright$  tree height (a number)

However we are mixing categorical and numeric variables!

#### ANCOVA

When we build a regression model using a mix of categorical and numeric data, it is referred to as **Analysis of Covariance**: ANCOVA.

WE can build an *additive* model of needle temperature as predicted by tree height and site disturbance.

The syntax in R is identical to a multiple regression:

fit1 =  $\text{Im}(\text{Needle Temp} \sim \text{HEIGHT} + \text{TREAT}, \text{ data} = \text{dat white pipe})$ 

 $\blacktriangleright$  Recall that TREAT is the disturbance factor.

#### ANCOVA Model Table

Let's interpret the model table:

```
Call<sup>\cdot</sup>
lm(formula = Needle Temp ~ HEIGHT + TREAT, data = dat white-pine)Residuals:
   Min 1Q Median 3Q Max
-6.8457 -1.8109 0.6136 1.6649 9.9555
             Estimate Std. Error t value Pr(>|t|)Coefficients:
(Intercept) 28.7968 0.8644 33.315 < 0.00000000000000002 ***
HEIGHT -0.1091
0.1831 -0.596
TREATdisturbed -4.2357
                         0.7219 -5.867
                                                    0.553
                                            0.000000204 ***
- - -
Signif. codes: 0 '***' 0.001 '**' 0.01 '*' 0.05 '.' 0.1 ' ' 1
```
Residual standard error: 2.854 on 60 degrees of freedom Multiple R-squared: 0.3648, Adjusted R-squared: 0.3436 F-statistic: 17.23 on 2 and 60 DF, p-value: 0.000001224

# Interpreting the Model Coefficients

Let's look at just the coefficients:

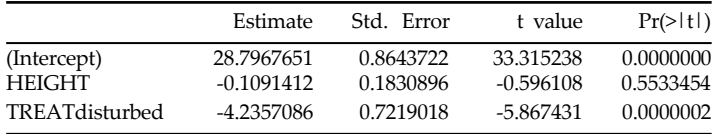

Can we interpret the *HEIGHT* coefficient?

# The Disturbance Coefficient

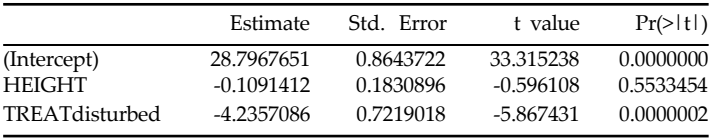

Can we interpret the disturbance coefficient?

- $\blacktriangleright$  First, why does it have a funny name?
	- ► **TREATdisturbed** looks like a combination of the column name and one of its factor levels!

**levels**(dat\_white\_pine**\$**TREAT) [1] "intact" "disturbed"

## Announcements

- Default group We cannot grade
	- Grades will convert to zeroes at end of semester
- We can't grade RMd file or R scripts (unless we specifically ask for them)
	- You should render your RMds or compile things into a document
- **Office hours** 
	- Ana and myself are available if you can't make the posted office hours
	- It's an easy 5% of your grade!

# <span id="page-15-0"></span>Coding Factors: Dummy [Variables](#page-15-0) and the [Design](#page-15-0) Matrix I

#### The Data

As a reminder, the White Pine data look like:

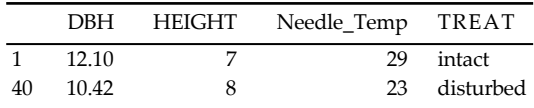

Note that TREAT has two levels: "intact", and "disturbed".

## Dummy Variables

We could define a new column named "TREATdisturbed" that contains 0 values if the observation is "intact", or 1 if "disturbed":

dat\_white\_pine**\$**TREATdisturbed <sup>=</sup> **as.numeric**(dat\_white\_pine**\$**TREAT **==** "disturbed")

You can think of the new column as a new numeric predictor for which we only have observations of 1 and 0.

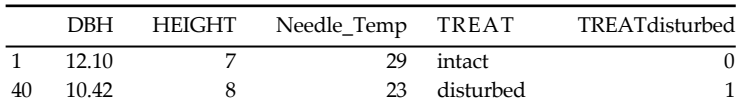

Question: In our new column, what is the **base case**?

## Dummy Model Fit

To prove to ourselves that R is doing this behind the scenes, let's fit a model using our new predictor variable:

```
fit2 = lm(formula = Needle_Temp ~ HEIGHT + TREATdisturbed,
  data = dat white pine)
```
#### Dummy Model Summary

Here's the model summary for the new fit:

```
Call<sup>\cdot</sup>
lm(formula = Needle Temp ~ HEIGHT + TREATdisturbed, data = dat white pipe)Residuals:
   Min 1Q Median 3Q Max
-6.8457 -1.8109 0.6136 1.6649 9.9555
             Estimate Std. Error t value Pr(>|t|)Coefficients:
(Intercept) 28.7968 0.8644 33.315 < 0.00000000000000002 ***
HEIGHT -0.1091
0.1831 -0.596
TREATdisturbed -4.2357
0.7219 -5.867
0.000000204 ***
                                                    0.553
- - -
Signif. codes: 0 '***' 0.001 '**' 0.01 '*' 0.05 '.' 0.1 ' ' 1
```
Residual standard error: 2.854 on 60 degrees of freedom Multiple R-squared: 0.3648, Adjusted R-squared: 0.3436 F-statistic: 17.23 on 2 and 60 DF, p-value: 0.000001224

## Comparing the Factor and Dummy Models

We'll check that the coefficient values are the same for the two models:

The factor variable model:

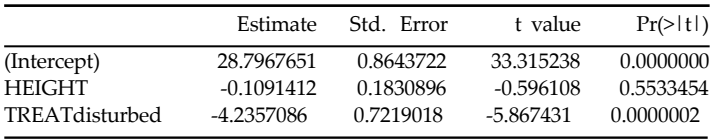

The dummy variable model:

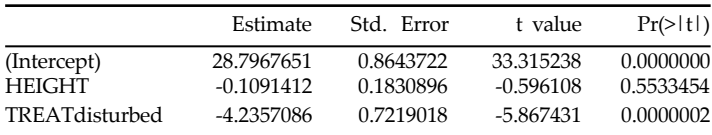

# The Design Matrix

When R builds a model, it can only work with numeric data.

Behind the scenes, R makes a new numeric column out of the factor column so that it can perform mathematical operations.

To build the model, R extracts the columns that we specify in the model formula:

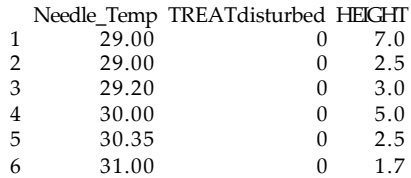

# The Design Matrix

Notice the similarity to the regression equation:

- $\blacktriangleright$  Needle Temp is the y
- $\blacktriangleright$  TREAT disturbed is x1
- $\blacktriangleright$  HEIGHT is  $x^2$

*N eedleTemp* = *β*<sup>0</sup> + *β*<sup>1</sup> ∗ *TREATdisturbed* + *β*<sup>2</sup> ∗ *HEIGHT* Or more formally:

 $y_i = \beta_0 + \beta_1 * x_1 + \beta_2 * x_2 + E$ 

 $C$ all<sup> $\cdot$ </sup>  $lm(formula = Needle Temp ~ HEIGHT + TREAT, data = dat white nine)$ Residuals: Min 1Q Median 3Q Max  $-6.8457 - 1.8109 - 0.6136 - 1.6649 - 9.9555$ Estimate Std. Error t value  $Pr(>|t|)$ Coefficients: (Intercept) 28.7968 0.8644 33.315 < 0.0000000000000002 \*\*\* HEIGHT -0.1091 TREATdisturbed -4.2357 0.1831 -0.596 0.7219 -5.867 0.553 0.000000204 \*\*\* Signif. codes: 0 '\*\*\*' 0.001 '\*\*' 0.01 '\*' 0.05 '.' 0.1 ' ' 1 Residual standard error: 2.854 on 60 degrees of freedom

Multiple R-squared: 0.3648, Adjusted R-squared: 0.3436 F-statistic: 17.23 on 2 and 60 DF, p-value: 0.000001224

The concept of **dummy variables** is the key to understanding the connection between linear regression and ANOVA!

The pine data had only two disturbance treatments, and 1 dummy variable.

• How many dummy variables would we need if there were 3 treatments?

# <span id="page-25-0"></span>Categorical Variables and [Model Coefficients](#page-25-0)

#### Model Coefficientables for Categorical Predictors

Let's step back and build a linear model of pine needle temperature predicted only by disturbance:

```
Call\cdotlm(formula = Needle Temp ~ TREAT, data = dat white-pine)Residuals:
   Min 1Q Median 3Q Max
-6.7857 -1.7312 0.6143 1.6143 9.8988
Coefficients:
             Estimate Std. Error t value Pr(>|t|)(Intercept) 28.3857 0.5183 54.763 < 0.0000000000000002 ***
TREATdisturbed -4.2045 0.7162 -5.871 0.000000193 ***
Signif. codes: 0 '***' 0.001 '**' 0.01 '*' 0.05 '.' 0.1 ' ' 1
Residual standard error: 2.839 on 61 degrees of freedom
Multiple R-squared: 0.361, Adjusted R-squared: 0.3505
F-statistic: 34.46 on 1 and 61 DF, p-value: 0.0000001926
```
# Comparing Model Cofficients and the ANOVA Table I

The ANOVA table for our needle temperature ~ disturbance model:

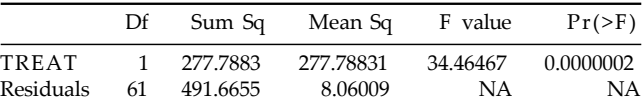

We've worked with ANOVA tables before.

- ► what are the among- and within-group degrees of freedom?
- ► Does disturbance status seem important?

# Comparing Model Cofficients and the ANOVA Table II

Now the model coefficients

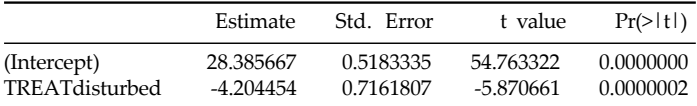

How do we interpret them?

## Categorical Predictor Base Cases

Note that the model coefficient for disturbance treatment contains the text disturbed.

- ► This tells us something important: the *intact* level of disturbance is a **base case**.
- ► Base cases are represented as *intercept* terms in models with categorical predictors.
	- $\blacktriangleright$  The base factor level determines how R calculates the intercept and slope:
	- ► R considers the first factor level to be the *base case*

```
levels(factor(dat_white_pine$TREAT))
[1] "intact" "disturbed"
```
What is the base case for penguin species?

## Base Case Graphical Intuition I

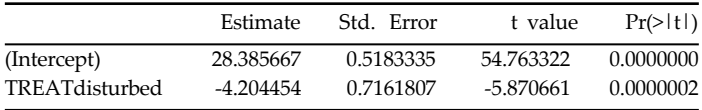

It looks like the intercept corresponds to the mean needle temperature of trees in intact sites:

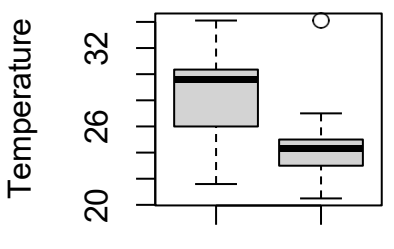

intact

#### Base Case Graphical Intuition II

 $\blacktriangleright$  It looks like the the temperature in disturbed sites is about 4 degrees cooler than in intact sites. This is the value of the *TREATdisturbed* slope coefficient!

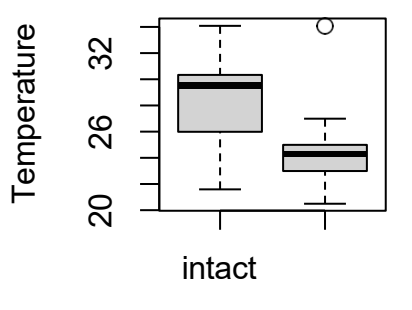

Disturbance Treatm

# Base Case and Slope Interpretation

You can understand the model coefficients for a predictor variable as:

- $\blacktriangleright$  The base case (the intercept) is the mean value of observations within the *base group*.
- ► The slope tells you the difference between the base case and the other groups.

This makes sense when we think in terms of dummy variables.

# Categorical Variable With 3 Levels

The penguins data set has three species: Adelie, Chinstrap, and Gentoo. What is the base penguin species?

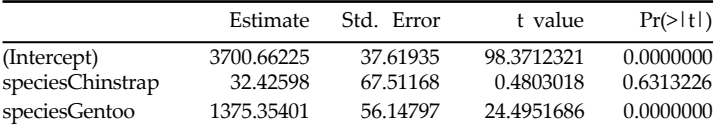

How heavy are Gentoo penguins?